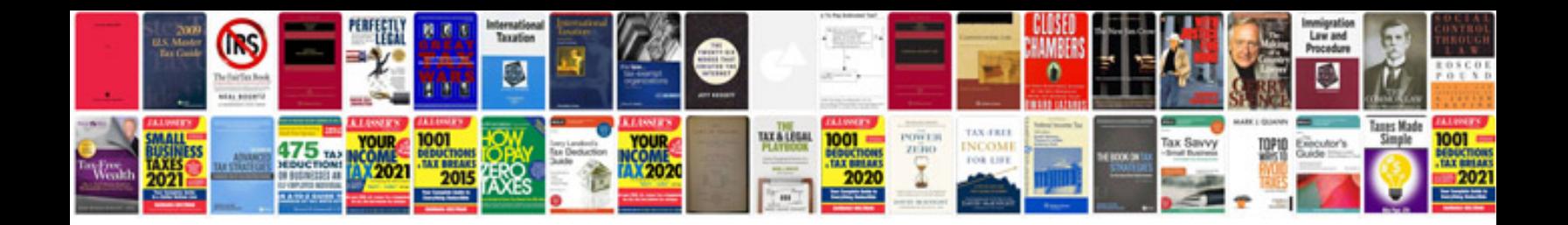

**Volvo dtc codes** 

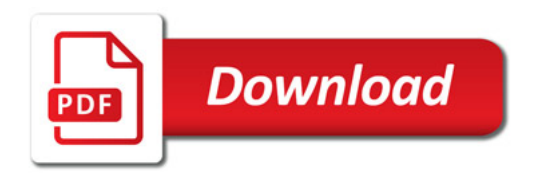

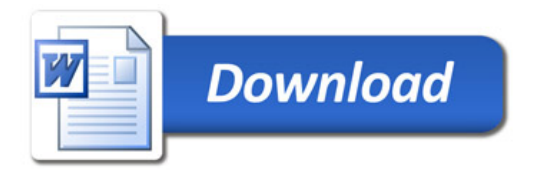